# **روشی کارآمد برای تعریف توابع چندمتغیره با الگوهای عبارت برای آرایهها در زبان سیپالسپالس و کودا**

**،1\* حسین محمودی داریان**

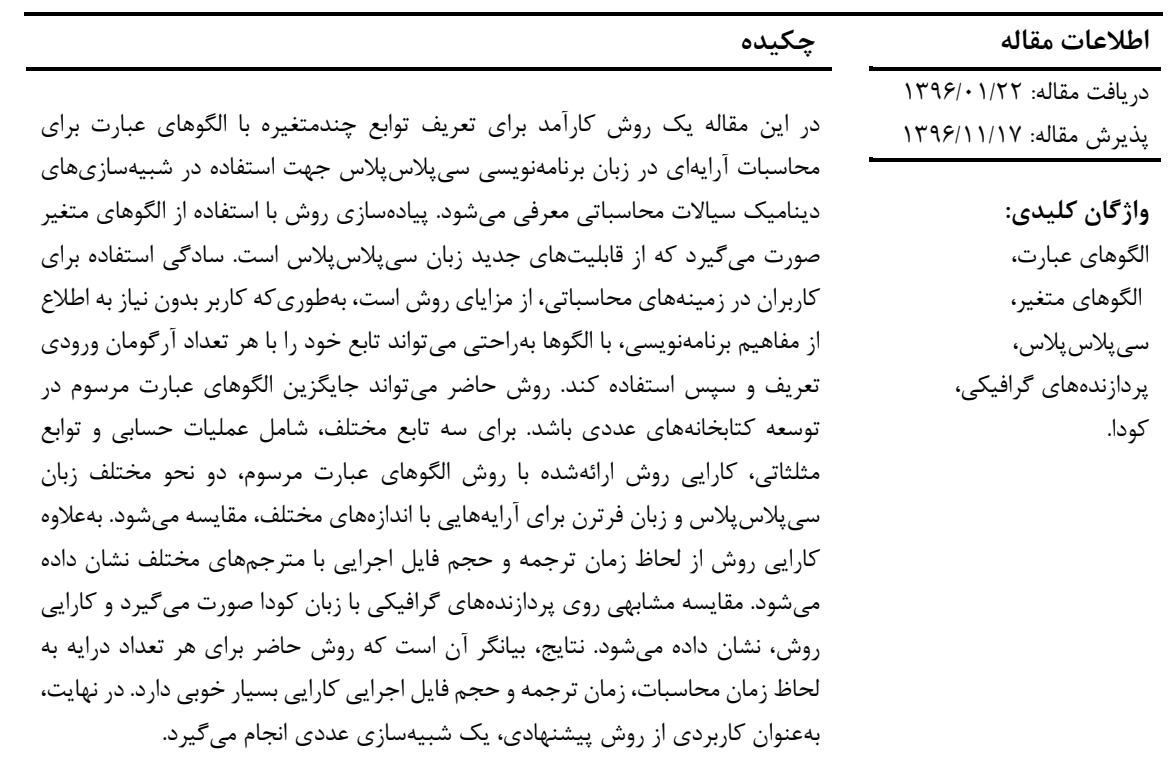

#### **-1 مقد مه**

در شبیهسازیهای عددی، سرعت انجام محاسبات، بسیار مهم است. تا دو دهه اخیر، زبان برنامه نويسی فرترن، انتخاب اول محققان برای توسعه کٌدهای شبیهسازی با حجم محاسبات باال بود، اما با پیشرفتهای حاصل در زبان برنامهنويسی سیپالسپالس و قابلیتهايی که بهتدريج به آن اضافه شد، اين زبان نیز به يک انتخاب ايدئال برای کُدهای محاسباتی تبديل گرديد. برای مثال میتوان به نرمافزارهای شبیهسازی متن-باز قدرتمندی نظیر اُپِنفوم ]1،2[ و اُوِرچِر ]3،4[ )بر مبنای روش حجم محدود و تفاضل محدود) وديل ٢ [۵،۶]، ديون [٧-٩]، فنيکس ]10،11[، نکتارپالسپالس ]12[ )بر مبنای روش اجزای

محدود) اشاره کرد که همگی با سیپلاسپلاس توسعه يافتهاند. مهمترين و شناختهشدهترين قابلیت زبان برنامهنويسی سیپالسپالس، برنامهنويسی شیءگرا است که اين زبان را برای توسعه انواع گوناگونی از نرمافزارها قادر میسازد. در سیپالسپالس، قابلیت شیءگرايی با تعريف کالسها صورت میپذيرد. با اين حال، استفاده از تمام امکانات برنامهنويسی شیءگرا برای توسعه يک کُد شبیهسازی عددی مناسب نیست. بهعبارتديگر، با استفاده از تمام امکانات برنامهنويسی شیءگرا میتوان يک کُد شبیهسازی قدرتمند تولید کرد که خصوصیات مثبتی نظیر سادگی توسعه کُد جهت افزودن مدلهای جديد، سادگی استفاده برای کاربران و حتی روان بودن متن کُد، داشته

<sup>1</sup> \* پست الکترونیک نويسنده مسئول: [ir.ac.ut@hmahmoodi](mailto:hmahmoodi@ut.ac.ir)

<sup>.1</sup> استاديار، دانشکده علوم مهندسی، دانشکده فنی، دانشگاه تهران

باشد؛ اما اين خصوصیات مثبت از سوی ديگر میتواند موجب کاهش کارايی محاسباتی کُد )سرعت اجرای شبیهسازی) شود.

يکی ديگر از قابلیتهای مهم زبان برنامهنويسی سیپالسپالس، الگوها هستند. قدرت الگوها شايد در ابتدا برای توسعهدهندگان آن نیز مشخص نبود. با شناختهشدن تدريجی توانايی الگوها حتی مفاهیم جديد نظیر فرابرنامهنويسی الگوها پديد آمد. در اين زمینه، خواننده عالقهمند به مرجع ]13[ ارجاع داده میشود. استفاده همزمان از الگوها و کالسها مزايای فراوانی ايجاد میکند که بسیاری از آنها در کتابخانه الگوی استاندارد گنجانده شده است. امکان فوقالعادهای که الگوها ايجاد میکنند، امکان الگوهای عبارت است. اين امکان در کتابخانههای محاسباتی جبر خطی، نظیر پوما، بوست يوبلَس و بلتیز پالسپالس و همچنین در نرمافزارهای متن-بازی که پیشتر ذکر شد، استفاده شده است ]16-14[.

بهطور خالصه، الگوهای عبارت، اين امکان را فراهم میکند که نحو برنامهنويسی عملیات رياضی )نظیر چهار عملی اصلی) برای آرايهها مشابه نوشتار رياضی دستنويس باشد، بدون آنکه سرعت انجام محاسبات کاهش يابد. شايان ذکر است نکته اصلی، کاهش نیافتن سرعت محاسبات است؛ زيرا بسیار پیش از اين نیز با استفاده از کالسها امکان حفظ مشابهت نحو برنامهنويسی با نوشتار رياضی وجود داشت. امروزه چهار عملی اصلی و توابع استاندارد رياضی، نظیر توابع مثلثاتی با استفاده از الگوهای عبارت به کاربر اين امکان را میدهد که عملیات برداری را بهراحتی در کُد پیادهسازی کند، بدون اينکه شاهد افت کارايی محاسباتی باشد.

در کتابخانههای محاسباتی، تنها توابع استاندارد برای استفاده در الگوهای عبارت تعريف شدهاند. اگر کاربر نیاز به تعريف تابعی دلخواه داشته باشد، بايد از طراحی کتابخانه و مفاهیم مربوط به الگوهای عبارت به اندازه کافی آگاه باشد. بهعالوه توابع استاندارد دارای تعداد اندکی آرگومان ورودی هستند. برای مثال تابع (x(sin يک آرگومان ورودی و تابع (x,y(2atanدارای دو آرگومان ورودی است. برای مثال، در کتابخانه بلیتزپالسپالس با استفاده از ماکروها راهی برای تعريف توابع يک و دو متغیره پیشبینی شده است؛ اما برای بیش از دو متغیر، تمهیدی وجود ندارد ]16[.

در تحقیق حاضر، يک راه ساده و کارآمد برای تعريف توابع

معرفی میشود تا کاربر بتواند تابع دلخواه خود را با هر تعداد آرگومان ورودی تعريف کند، بدون اينکه نیاز به دانستن مفاهیم الگوهای عبارت داشته باشد. برای اين کار از قابلیت الگوهای متغیر، از قابلیتهای جديد سیپالسپالس، استفاده شده است. همچنین ازآنجاکه روش الگوهای عبارت، يک راه مناسب برای استفاده از قابلیتهای پردازندههای گرافیکی است، در اينجا نشان داده میشود که روش ارائهشده بهسادگی با اين پردازندهها نیز قابل استفاده است.

بخش 2 شامل چندين زيربخش است که به شرح ايده الگوهای عبارت میپردازد. در زيربخش 1-2 سربارگذاری عملگرها بهصورت مرسوم به اختصار معرفی میشود و در زيربخش 2-2 نحوه سربارگذاری عملگرهای حسابی )چهار عمل اصلی) در الگوهای عبارت شرح داده می شود. زيربخش 2-3 توسعه الگوهای عبارت را برای توابع رياضی شرح میدهد. بخش 3 اختصاص به معرفی ايده اصلی کار حاضر، توابع چندمتغیره در چارچوب الگوهای عبارت، دارد. در بخش 4 نتايج و کارايی روش ارائه، از لحاظ زمان محاسباتی و زمان ترجمه با مترجمهای مختلف ارائه و با ساير روشها مقايسه میشود و همچنین يک شبیهسازی عددی با روش پیشنهادی انجام میگیرد. در انتها نیز نتیجهگیری قرار دارد.

#### **-2 الگوهای عبارت**

### **-2 -1 سربارگذاری عملگرها بهصورت مرسوم**

برای شروع، کالسی به نام arr تعريف میکنیم که شامل آرايهای با N درايه است )شايان ذکر است برای رعايت اختصار، از آرايههای ايستا استفاده میکنیم؛ اما در بخش نتايج، آرايهها پويا خواهند بود):

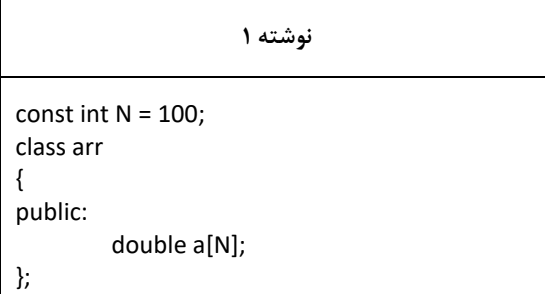

با استفاده از سربارگذاری عملگرها و توابع میتوان محاسبات برداری را مشابه نحو رياضی آنها در برنامه پیادهسازی کرد ]17[. در نوشته 2 محاسبات آرايهای برای يک عبارت رياضي بهصورت عادي (قسمت ١) و سپس با

{

}

**نوشته 3** template<typename L, typename R, typename Op> class BinExpr { L &l; R &r; public: double eval(int i) { return Op::apply(l.eval(i), r.eval(i)); } BinExpr(L &\_l\_, R &\_r\_) :l(\_l\_), r(\_r\_){} }; class Add public: static double apply(real l, real r) { return  $l + r$ ; } }; template<typename L, typename R> BinExpr<L, R, Add> operator+(L &l, R &r) { return BinExpr<L, R, Add>(l, r);

نوع L، R و Op است.

L و R بهترتیب، نوع عملوندهای چپ و راست و Op نوع عملگر عبارت است. به همین علت، نوع خروجی سربارگذاری عملگر جمع بهصورت ,R ,L<BinExpr <Add است. کالس Add تنها شامل يک تابع ايستا است که حاصل جمع دو عدد را باز میگرداند. تا اينجا نوشتن  $B$  محاسباتی انجام نمی دهد. در حقیقت، حاصل این جمع، متغیری از نوع <BinExpr<arr, arr, Add است. برای اينکه جمع درايههای متناظر انجام شود، اصالحاتی در کالس arr نیاز است که مهمترين آن، سربارگذاری عملگر انتساب (=) خواهد بود: تابع eval نیز مقدار درايه iاُم آرايه را باز میگرداند. حال

هنگامی که کاربر داخل برنامه عبارت B+A = C را مینويسد، مترجم آن را بهصورت خودکار طی مراحل زير باز مے کند: استفاده از سربار گذاری عملگرها (قسمت ۲) نشان داده شده است:

**نوشته 2** int main() arr A, B, C; // 1- Without overloading for ( int  $i = 0$ ;  $i < N$ ;  $i++$ ) {  $C.a[i] = B.a[i] * A.a[i]$  $+$  B.a[i] – A.a[i]; } // 2- Using operator overloading  $C = B^* A + B - A;$ return 0;

{

};

با استفاده از سربارگذاری عملگرها، برنامۀ نوشتهشده، قابل فهمتر و خالصهتر است، اما اين سربارگذاری يک مشکل کامالً شناختهشده دارد که جز برای مقادير خیلی کوچک N استفاده نمیشود. مشکل اينجا است که در قسمت 2 بهازای هر عملگر، کامپیوتر حین اجرا يک متغیر موقت از نوع arr برای ذخیرهسازی حاصل آن عملگر در حافظه ايجاد میکند و پس از اتمام اجرای عملگر، آن متغیر را از حافظه پاك میکند. هرچه N بزرگتر باشد، اين تخصیص و آزادسازی حافظه، زمان بیشتری طول می کشد، درحالی که در قسمت 1 چنین کاری صورت نمیگیرد. از سوی ديگر، هرچه در يک عبارت، تعداد عملگرها بیشتر باشد، حافظه موقت بیشتری نیاز است. به همین علت قسمت 1 هم بهلحاظ سرعت محاسبات و هم بهلحاظ اشغال کمتر حافظه، ارجحیت دارد.

**-2 -2 سربارگذاری عملگرها با الگوهای عبارت**

با استفاده از الگوهای عبارت میتوان مشکل مذکور را حل کرد. در اين روش، کالسی برای عبارتهای دوتايی تعريف میشود، سپس هر عملگر، نظیر جمع، به گونهای سربارگذاری میشود که يک متغیر از نوع عبارت دوتايی شامل عملوندهای چپ و راست باز میگرداند. نوشته زير، تعريف کالس دوتايی با نام BinExpr و نحوه سربارگذاری عملگر جمع را نشان میدهد.

مشاهده میشود کالس BinExpr يک کالس الگويی با سه

# 1.  $C = A + B + A$ ; 2.  $C = BinExpression(*arr*,*arr*,*Add*>(*A*,*B*) + *A*;$ 3.  $C = \text{tmp} + A;$ 4. C = BinExpr< BinExpr<arr,arr,Add>,arr,Add>(tmp,A); و سپس عبارت داخل حلقه در عملگر انتساب بهصورت زير باز میشود: 1.  $a[i] = r.eval(i);$ 2. a[i] = Add::apply(expr.l.eval(i), expr.r.eval(i)); 3. a[i] = Add::apply(Add::apply(expr.l.l.eval(i), expr.l.r.eval(i)) , expr.r.a[i]); 4. a[i] = Add::apply(Add::apply(expr.l.l.a[i],

expr.l.r.a[i]) , expr.r.a[i]);

5.  $a[i]$  = Add::apply(expr.l.l. $a[i]$  + expr.l.r. $a[i]$ ), expr.r.a[i]); 6.  $a[i] = (expr.l.l.a[i] + expr.l.r.a[i]) + expr.r.a[i];$ 

در حقیقت، تنها عبارت $A + B + A = C = A + \frac{C}{\sqrt{2}}$  در برنامه نوشته میشود و باقی آن را مترجم حین ساختن فايل اجرايی )پنهان از ديد کاربر( انجام میدهد. مشاهده میشود که با استفاده از الگوهای عبارت، هیچ حافظه موقتی برای انجام عملیات تخصیص نمیيابد و عملیات رياضی همانند نحو عادی (نوشته ۲– قسمت ۲) انجام می گیرد.

**-2 -3 الگوهای عبارت برای توابع ریاضی**

برای توابع رياضی دومتغیره میتوان از همان کالس BinExpr استفاده کرد. برای مثال، تابع استاندارد توان را در نظر میگیریم که در آن، عدد x به توان pow(x,y) عدد y میرسد. برای اينکه بتوان اين تابع را برای کالس arr نیز به کار برد، ابتدا آن را بهصورت ايستا درون يک کالس میگنجانیم:

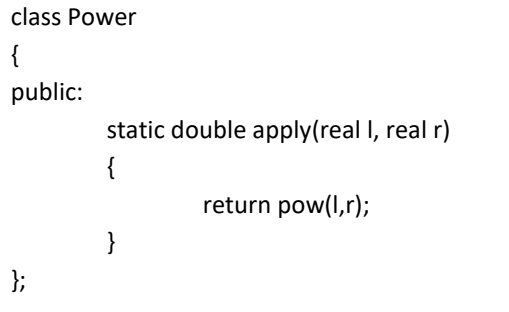

سپس تابع pow را بهصورت زير سربارگذاری میکنیم:

## **نوشته 4** const int  $N = 100$ ; class arr { public: double a[N]; double eval(inti) { return a[i]; } template<typename R> void operator=(R&expr) { for ( int i = 0;  $i < N$  ;  $i++$  ) {  $a[i]$  = expr.eval(i); } } }; 1.  $C = A + B$ ;

2. C = BinExpr<arr,arr,Add>(A,B)

سپس عملگر انتساب باعث میشود متغیر C تابع زير را فراخوانی کند:

```
void operator=(BinExpr<arr,arr,Add>&expr)
{
         for ( int i = 0; i < N; i++){
                  a[i] = expr.eval(i);
         }
}
```
که دوباره مترجم، عبارت داخل حلقه را بهصورت خودکار طی مراحل زير باز میکند:

1.  $a[i] = r.eval(i);$ 2. a[i] = Add::apply(expr.l.eval(i), expr.r.eval(i)); 3.  $a[i] = Add::apply(exp.l.a[i], expr.r.a[i]);$ 4.  $a[i] = exp r.l.a[i] + exp r.r.a[i];$ 

بهعنوان يک مثال ديگر، باز شدن عبارت زير را که دو عمل جمع را دربردارد، در نظر میگیريم:

دربردارد؛ با اين حال، در شبیهسازیهای عددی، زمان اجرا بسیار مهمتر از زمان ترجمه است. مزيت ديگر استفاده از الگوهای عبارت نسبت به سربارگذاری مرسوم اين است که در سربارگذاری مرسوم، عملگرها يا توابع درون يک حلقه برای تمام مؤلفههای آرايه محاسبه میشوند. درحقیقت، حلقه و رابطۀ رياضی يکپارچه هستند ]17[. اما با استفاده از الگوها، رابطۀ رياضی و حلقه از يکديگر جدا هستند و کاربر تنها رابطۀ رياضی را تعريف میکند و تولید حلقه برعهدۀ مترجم است. همچنین جدا بودن رابطۀ رياضی و حلقه، اين امکان را فراهم میکند که بتوان رابطۀ رياضی را درون حلقههای مختلف قرار داد و محاسبۀ رابطۀ رياضی، تنها برای بعضی از درايههای آرايه انجام شود يا اينکه حلقه با امکانات مختلف نظیر اُپناِمپی يا کودا اجرا گردد.

**-3 الگوهای عبارت برای توابع چندمتغیره**

در قسمتهای قبل ديديم که چگونه چهار عمل اصلی و توابع استاندارد رياضی برای استفاده برداری با بهکاربردن الگوهای عبارت در کتابخانهها گنجانده میشود و کاربر با اضافه کردن آن کتابخانه به برنامه میتواند از تمام امکانات آن استفاده کند. اما اگر کاربر نیاز داشته باشد که يک تابع دلخواه تعريف و از آن استفاده کند، بايد اطالعات بیشتری از کتابخانه عددی و دانش برنامهنويسی داشته باشد. از سوی ديگر، با استفاده از کالس UnaExpr و BinExpr تنها توابع يک و دو متغیره میتوان تعريف کرد. در اينجا راهی معرفی میکنیم تا کاربر با استفاده از آن بهسادگی، تابع دلخواه خود را با تعداد دلخواه متغیر تعريف و از آن برای عملیات برداری استفاده کند.

پیش از شرح طراحی، نشان میدهیم که کاربر چگونه بهسادگی، تابع خود را تعريف و از آن استفاده میکند. فرض کنید کاربر نیاز به تعريف تابعی برای محاسبه طول در فضای سهبُعدی دارد. برای اين کار، ابتدا تابع بهصورت زير تعريف میشود:

struct Length : public MultiVarFun<Length> { static real apply(real x, real y, real z) { return sqrt(x\*x+y\*y+z\*z); } };

درحقیقت، کاربر تابع خود را درون يک کالس قرار میدهد.

template<typename L, typename R> BinExpr<L, R, Power> pow(L &l, R &r) { return BinExpr<L, R, Power>(l, r); }

در اين صورت، کاربر کافی است عبارت زير را بنويسد:

 $C = pow(A, B);$ 

و سپس بقیۀ عملیات، شامل به توان رساندن تکتک درايههای A به درايه متناظر B و ذخیرۀ آن در درايه متناظر C، برعهدۀ مترجم است. برای ساير توابع استاندارد رياضی نیز به نحو مشابه عمل میشود. به طور خاص برای توابع يکمتغیره نظیر sin و log ابتدا بايد کالسی مشابه BinExpr تعريف کرد که تنها دربرگیرندۀ يک عبارت باشد، همانند کالس UnaExpr در برنامۀ زير که برای مثال، تابع sin در آن سربارگذاری شده است:

## **نوشته 5**

template<typename L, typename Op> class UnaExpr { L &l; public: double eval(int i) { return Op::apply(l.eval(i)); } UnaExpr(L &\_l\_) :l(\_l\_){} }; class sinExpr { public: static double apply(real l) { return sin(l); } }; template<typename L> UnaExpr<L, sinExpr> sin(L &l) { return UnaExpr<L, sinExpr>(l, r); }

```
شايان ذکر است، استفاده از الگوها افزايش زمان ترجمه را
```
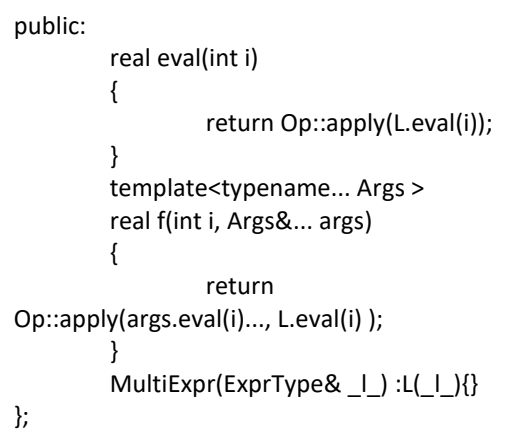

کالس MultiExpr بهصورت ارثبری بازگشتی تعريف شده است. درحقیقت، پدر هر کالسی، کالسی با يک پارامتر کمتر است. در نهايت، کالسی که در باالی درخت ارثبری قرار دارد، کلاس $\rm MultiExpr<$ Op,  $\rm ExprType$ است که پاياندهندۀ ارثبری است. شکل )1(درخت ارثبری را برای تابع .میدهد نشان Length::fun(A, B, C) عبارت سازنده کالس هر سه آرايه را میگیرد، سپس آرايه سمت چپ را به متغیر عضو L خود نسبت میدهد و بقیۀ آرايهها را به تابع سازنده کالس پدر واگذار میکند. بدين ترتیب، آرايهای که در سمت چپ ساير آرايهها قرار دارد، عضو پايینترين فرزند و آرايهای که در سمت راست ساير آرايهها قرار دارد، عضو بالاترين پدر خواهد بود. شکل (١) اين مطلب را برای مثال اخیر نشان میدهد. هنگام محاسبه عبارت که تابع ()eval آن را انجام میدهد، ابتدا اين تابع، تابع ()f متعلق به پدر را با انديس i و آرايه عضو خود )L )فراخوانی میکند. سپس به نحو مشابه، تابع ()f آرايه عضو کالس خود را سمت چپ آرايههای دريافتی از کالس فرزند همراه با انديس i به کالس پدر خود واگذار میکند. به عنوان مثال، در شکل )2( درخت فراخوانی تابع ()eval برای تابع طول مشاهده میشود. شايان ذکر است، با وجود کالس MultiExpr ديگر نیازی به دو کالس BinExpr و UnaExpr نیست و با استفاده از آن میتوان عملگرها و تمام توابع استاندارد را تعريف کرد. **-4 نتایج**

در اينجا نتايج زمانسنجی و کارايی ايدۀ معرفیشده را بررسی میکنیم. سه تابع مختلف در نظر میگیريم و زمان اجرای هريک را با استفاده از روشهای مختلف ارائه مینمايیم. همچنین زمان اجرا با استفاده از نرمافزار فرترن تابع درون کالس بايد ايستا و نام آن نیز apply باشد. اين کالس از کالس ديگری به نام <Length<MultiVarFun ارث میبرد. اين کالس که جزئی از طراحی است، در ادامه شرح داده خواهد شد. داخل برنامه تابع بهصورت زير برای بردارها فراخوانی میشود:

arr A,B,C,D;

…  $D = Length::func(A, B, C);$ 

مشاهده میشود که تقريباً کاربر مشابه تعريف يک تابع معمولی در سیپالسپالس میتواند تابع دلخواه خود را تعريف و استفاده کند. طراحی با استفاده از تعريف دو کالس به نامهای

MultiExpr و MultiVarFun است. کالس MultiExpr کالس اصلی و مشابه دو کالس UnaExpr و BinExpr است، با اين تفاوت که چندين عبارت را شامل میشود. قابلیت الگوهای متغیر، اين امکان را فراهم میسازد که کالسی با تعداد نامعلومی پارامتر تعريف کنیم:

نوشته 6

template<typename Op, typename ExprType, typename... Args > class MultiExpr :MultiExpr<Op, Args... > { ExprType& L; public: real eval(int i) { return MultiExpr<Op, Args... >::f(i, L); } template<typename... Args2 > real f(int i, Args2&... args2) { return MultiExpr<Op, Args... >::f(i, args2..., L); } MultiExpr(ExprType& | , Args&... \_args\_) :L(\_l\_), MultiExpr<Op, Args... >(\_args\_...){} }; template<typename Op, typename ExprType> class MultiExpr<Op, ExprType> { ExprType& L;

ارائه میگردد که در شبیهسازیهای سیاالتی بسیار استفاده میشود ]20-18[. پردازنده مرکزی استفادهشده Intel 6600Q Quad 2 Core و پردازنده گرافیکی .است NVidiaGeForce 560 GTX

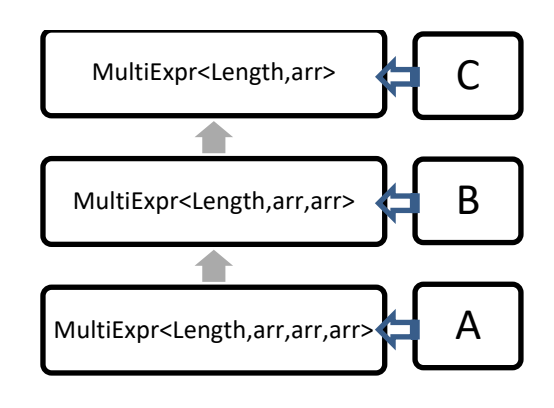

شکل :1 نمودار ارثبری و نحوه عضويت آرايهها در کالسها Length::fun(A, B, C) عبارت برای

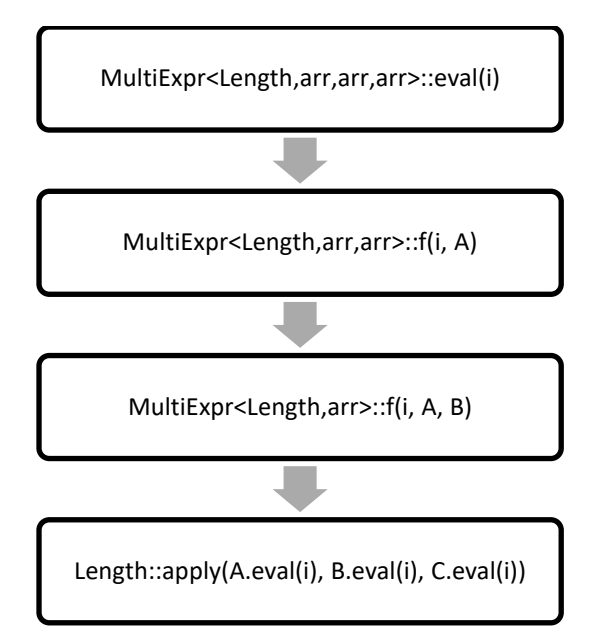

شکل :2 درخت فراخوانی تابع (i(eval برای عبارت Length:: $fun(A, B, C)$ 

برای زمانستجی توابع زیر استفاده میشوند:  
\n
$$
g(x, y, z, v) = xy + zv
$$
\n
$$
f(x) = x + xx + xxx + xxxx
$$
\n
$$
h(x, y, z, v) = \sin(x) - \cos(xy) + \sin(xyz)
$$
\n
$$
-\cos(xyzv)
$$

تابع دوم، تابعی يکمتغیره و دو تابع ديگر چهارمتغیره هستند. علت انتخاب تابع دوم اين است که يکی از

ضعفهای الگوهای عبارت هنگامی است که يک متغیر چندين بار در يک عبارت رياضی ظاهر میشود ]21[. در اينجا بررسی میکنیم که آيا اين ضعف با استفاده از ايده حاضر باقی میماند يا خیر.

**-1-4 زمانسنجی با پردازنده اصلی )پردازنده مركزی(**

زمانسنجی برای آرايههايی با تعداد درايههای 10=N تا ارائه میشود. البته در تعريف کلاس arr آرايه پويا  $\mathrm{N}{=}10^7$ جايگزين آرايه ايستا میشود؛ زيرادر شبیهسازیهای عددی شبکه عددی اغلب با آرايه پويا تخصیص حافظه میشود. در ابتدا آرايههای زير تعريف میشوند:

arr A, B, C, D, R;

روشهايی که با آنها زمانسنجی انجام میشود )برای نمونه برای تابع (  $g(x,y,z,v)g(x,y,z,v)$ ، به شرح زير است: الف. با استفاده از نحو زبان سی و استفاده از اشارهگرها )يا آرايهها): در اين روش، اشارهگر موجود در هر شيء از نوع arr به يک اشارهگر درون برنامه منتسب میشود تا همانند آرايههای معمولی سی بتوان به درايههای آن دسترسی داشت.

```
double *a, *b, *c, *d, *r;
a = A.a; b = B.a; c = C.a; d = D.a; e = R.a;
for (i = 0; i < N; i++){
          r[i] = a[i]*b[i] + c[i]*d[i];}
```
ب. مشابه روش ،1 با اين تفاوت که اشارهگرها با عملگر افزايش (++) پس از محاسبه تابع به درايه بعدی منتقل میشود. البته اين روش شايد برای برنامهنويسان حرفهای در کاربردهای خاص که از ديد کاربر پنهان است، بسیار مطلوب باشد، اما برای يک کُد محاسباتی، چندان مناسب نیست؛ زيرا هم خوانايی کُد را کاهش میدهد و هم احتمال بروز خطا در آن زياد است )وقتی قرار باشد هر محاسباتی به اين صورت انجام شود(. با اين حال، چون انتظار میرود با اين روش زمان محاسبات کمتر باشد، از آن استفاده می کنیم.

```
a = A.a; b = B.a; c = C.a; d = D.a; e = R.a;
for (i = 0; i < N; i++){
         *r = (*a)*(*b) + (*c)*(*d);r++; a++; b++; c++; d++;
```
ج. با استفاده از الگوهای عبارت مرسوم.

 $R = A*B + C*D$ :

}

د. با استفاده از الگوهای عبارت برای توابع چندمتغیره که درحقیقت، ايدۀ معرفیشده در مقالۀ حاضر است.

 $R = g$ ::func(A, B, C, D);

ه. با زبان فرترن.

```
REAL(8), ALLOCATABLE :: A(:), B(:), C(:), D(:), R(:)
ALLOCATE(A(N),B(N),C(N),D(N),R(N))
```
 $DO I = 1.N$  $R(I) = A(I)^*B(I) + C(I)^*D(I)$ ENDDO

مقداردهی اولیه برای آرايهها در تمام روشها بهصورت زير است:

$$
A_i = e^{13.6(i - N/2)/N}. B_i = 0.1 A_i. C_i = 0.01 A_i. D_i
$$
  
= 10 A<sub>i</sub>

در اين صورت، درايههای آرايهها از مقیاسهای مختلفی خواهند بود. برای مثال، درايههای آرايه A از حدود 0.001 تا 230 هستند.

در شکلهای (٣) تا (۵)، نتايج زمانسنجیها برای هر ۵ روش نمايش داده شدهاند. مترجم استفادهشده، مترجم ويژوال استوديو با پیکربندی ريلیس )پیکربندی بهینه( است. در شکلها روشهای الف تا ه بهترتیب، با pointer، و مشخص Fortran و ET function ،ET ،pointer++ زمانهای اجرا بر تعداد درايهها )N )تقسیم شدهاند. راجع به زمانسنجیها ذکر اين نکته ضروری است که تمام توابع با تمام روشها چندين بار تکرار شدهاند تا از درستی نتايج ارائهشده، اطمینان حاصل شود.

شکل (٣) نتايج را برای تابع  $g(x,y,z,v)$  نمايش میدهد. مشاهده می شود با استفاده از اشارهگرها (روش الف) و

فرترن، بهترين نتايج حاصل شده است. سپس، نتايج روش ب و د بهتر هستند و در آخر، روش الگوهای عبارت مرسوم است که بیشترين زمان اجرا را دارد. اما برای Nهای بزرگ، تمام روشها يکسان عمل کردهاند.

شکل (۴) نتايج را براي تابع يکمتغيره  $f(x)$  نشان میدهد. مشاهده میشود برای تعداد درايههای کم، غیر از روش الگوهای عبارت، ساير روشها مشابه هستند. يکی از ايرادات روش الگوهای عبارت همین است که وقتی يک متغیر داخل يک عبارت، چند بار ظاهر میشود، مترجم نمیتواند تشخیص بدهد و در نتیجه، نمیتواند بهینهسازی الزم را انجام دهد. در حالی که وقتی آرايهها بهصورت عادی )روش الف) در عبارت ظاهر میشوند، مترجم، آرايههای يکسان را تشخیص میدهد. برای تعداد درایههای حدود ۱۰<sup>۲</sup> تا ۱۰<sup>۵</sup>، فرترن کمترين زمان را دارد و روشهای ب تا د يکسان 10 <sup>6</sup> هستند. جالب است که برای تعداد درايههای بیش از روش الف ناگهان با افت کارايی مواجه میشود و همانند روش الگوهای عبارت، زمان صرف میکند. شايان ذکر است اين افت در کارايی در شکل (۱) نيز بهگونهای مشاهده میشود. بهعالوه برای اين تعداد درايه، روشهای ب و د عملکردی همانند فرترن در زمان محاسبات دارند.

شکل (۳) نتايج زمانسنجی برای تابع  $h(x, y, z, v)$  را نشان میدهد. در اين تابع، عالوه برعملیات حسابی، توابع مثلثاتی نیز وجود دارند. مشاهده میشود روشهای ب و د بهترين عملکرد را دارند. تابع فرترن نیز غیر از 10 = N همانند اين دو روش عمل میکند. روش الگوهای عبارت همانند توابع قبل، بیشترين زمان را صرف میکند؛ اما روش الف برخالف توابع قبل حتی در تعداد درايههای کوچک نیز کارايی مناسبی ندارد.

در مجموع میتوان گفت، نهتنها استفاده از روش د کاراتر از روش ج است و معايب آن را ندارد، بلکه به بهترين عملکرد نزديک است و حتی گاهی بهترين عملکرد را نیز دارد.

### **-2-4 زمانسنجی با سایر مترجمها**

از آنجا که زمان اجرا وابسته به مترجم است، در اين قسمت زمانسنجی با مترجمهای جیسیسی، اِلاِلویاِم و اينتل نیز ارائه میشود.

شکلهای (۶) تا (۸) مقايسه زمانهای اجرا را با استفاده از مترجمهای مختلف نمايش میدهد. برای تمام مترجمها گزينۀ بهينهسازي (O2-) فعال است.

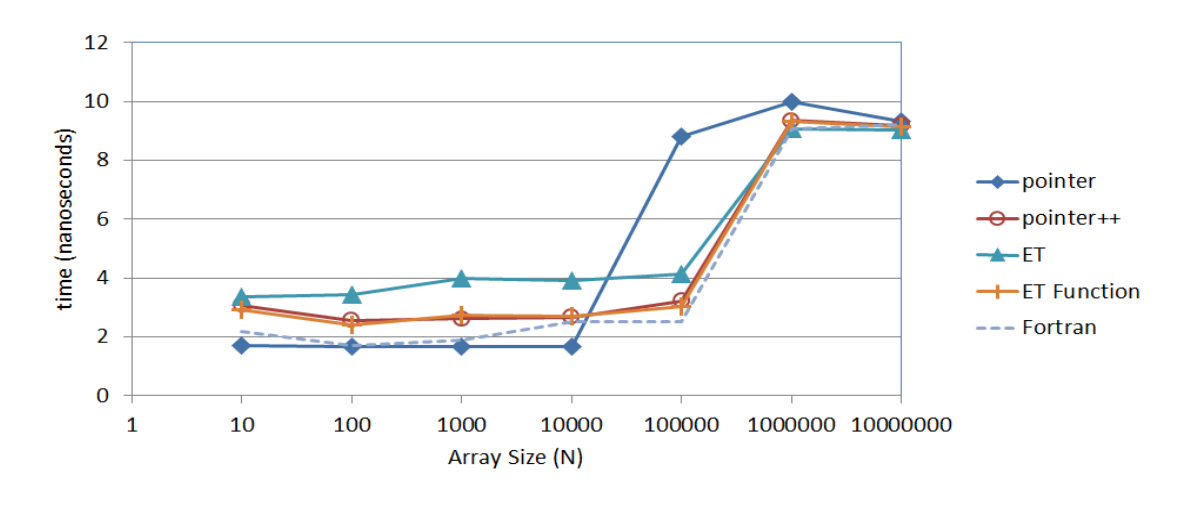

 $g(x, y, z, v) = xy + zv$  شکل ٣: زمان سنجی تابع

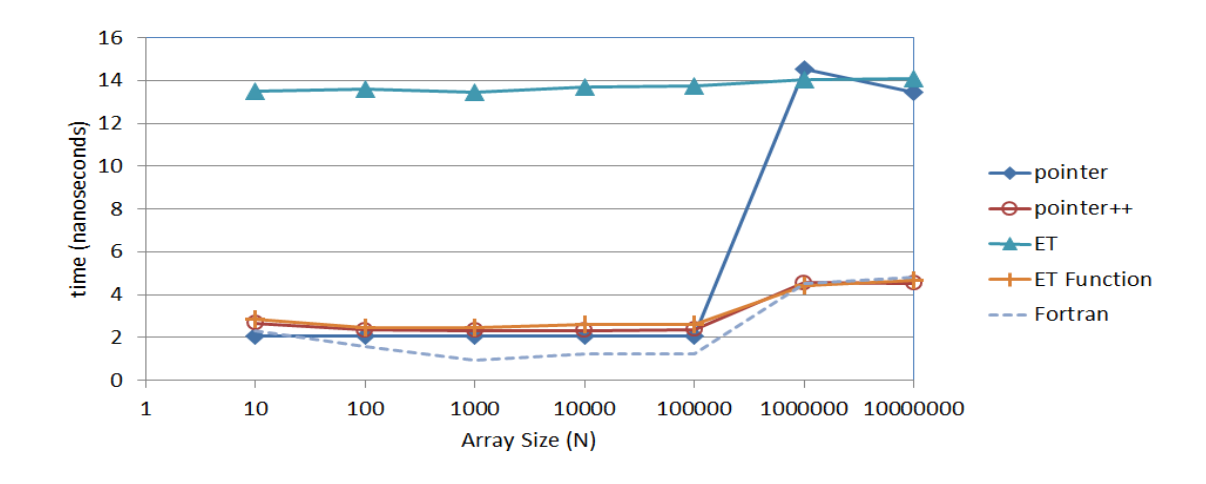

 $f(x) = x + xx + xxx + xxxx$  شکل ۴: زمان سنجی تابع

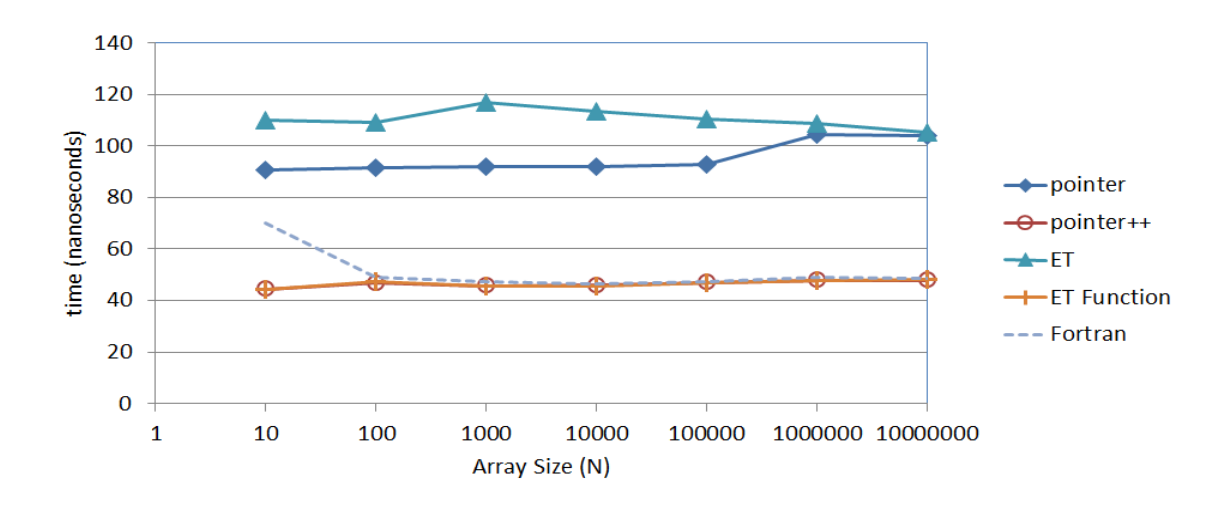

 $h(x, y, z, v) = \sin(x) - \cos(xy) + \sin(xyz) - \cos(xyzv)$  شکل ۵: زمان سنجی تابع

 $f(x)$  در شکلهای (۶) و (۷) برای توابع  $g(x,y,z,v)$  و مشاهده میشود که غیر از مترجم ويژوال استوديو، برای تمام مترجمها تفاوتی میانی زمان اجرا با الگوهای عبارت مرسوم و زمان اجرا با الگوهای عبارت برای توابع چندمتغیره

وجود ندارد. در شکل (۸) برای تابع  $h(x, y. z. v)$  مشاهده می شود که برای تمام مترجمها (غیر از جی سی سی) زمان اجرا با الگوهای عبارت برای توابع چندمتغیره )روش د( کمتر از زمان اجرا با الگوهای عبارت مرسوم (روش ج) است.

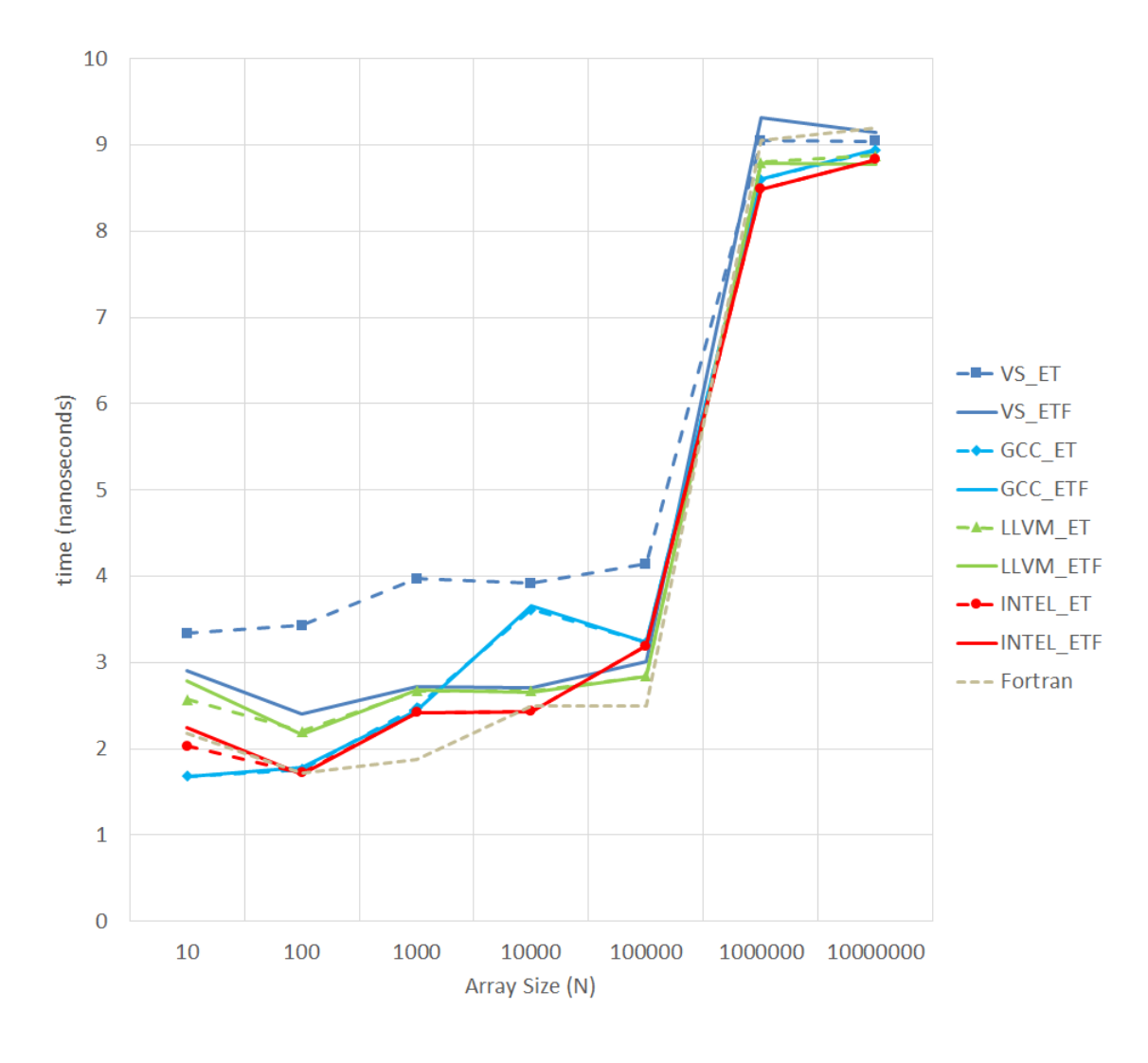

 $g(x, y, z, v) = xy + zv$  شکل ۶: زمان سنجی با مترجمهای مختلف برای تابع )روش ج: خطوط خط چین با نمادها، روش د: خطوط تو پُر(

بستگی دارد، در حالی که با الگوهای متغیر )روش د( پیچیدگی کالس تنها به تعداد آرگومانهای تابع بستگی دارد. برای مثال، با روش ج کالس نهايی برای تابع شامل ۱۳ کلاس MultiExpr و ۱۰ کلاس MultiExpr arr بوده، در حالی که با روش د کالس نهايی بهصورت انتظار بنابراين .است MultiExpr<h,arr,arr,arr,arr> میرود مترجم )حین ترجمه الگوها( زمان بیشتری برای روش ج صرف کند.

**-3-4 مقایسه زمان ترجمه و حجم فایل اجرایی**  از آنجا که مترجم در برخورد با الگوها نیاز دارد کالس متناظر با عبارت را تولید کند و نیز )اغلب( بهطور خودکار، نوع پارامتر الگو را بايد تشخیص دهد، انتظار میرود هرچه پیچیدگی کالس استنتاجشده کمتر باشد، زمان ترجمه نیز کمتر شود. با الگوهای عبارت به روش مرسوم )روش ج( پیچیدگی کالس نهايی به تعداد جمالت موجود در عبارت

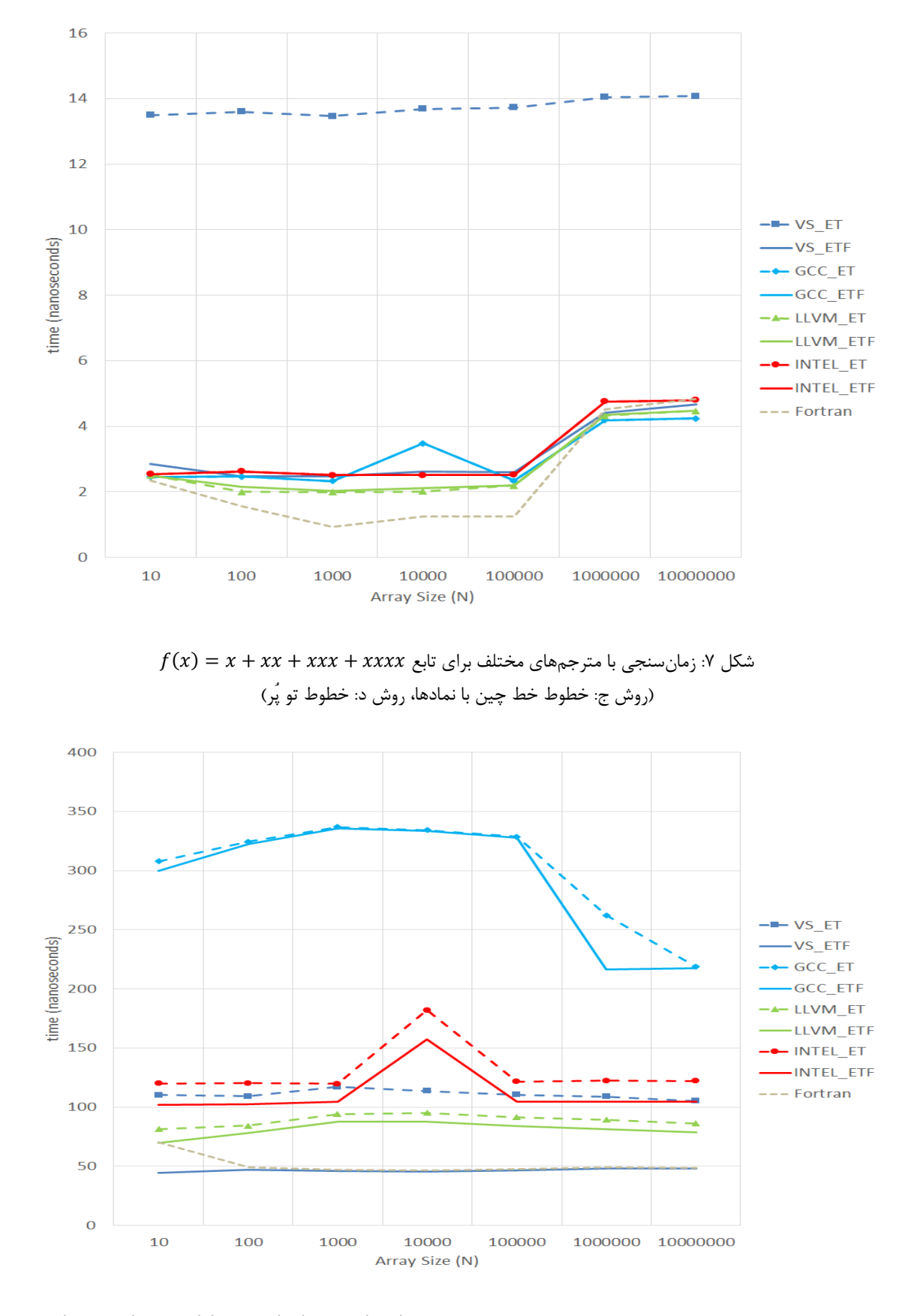

 $h(x, y, z, v) = \sin(x) - \cos(xy) + \sin(xyz) - \cos(xyzv)$  شکل ۸: زمان سنجی با مترجمهای مختلف برای تابع ()cos + . )روش ج: خطوط خط چین با نمادها، روش د: خطوط تو پُر(

مجله مدلسازی در مهندسی سال شانزدهم، شماره ،55 زمستان 1397

برای تابع  $h(x,y,z,v)$  زمانهای ترجمه برای روشهای الف، ج و د مقايسه میشود. برای اينکه زمان ترجمه قابلمالحظه باشد، نیاز است تابع به تعداد زياد )در اينجا هزار بار) تکثیر شود. شکل (۹) زمانهای ترجمه را برای مترجمهای مختلف نمايش میدهد. مشاهده میشود با مترجمهای ويژوال استوديو، جیسیسی و اينتل، زمان ترجمه برای روش د کمتر از روش ج است و برای مترجم الالویام زمان ترجمه برای روش د بیشتر از روش ج. مترجم اينتل زمان زيادی صرف ترجمه روش ج و همچنین

روش الف میکند؛ اما برای روش د زمان ترجمه بسیار کم است. برای مترجم جیسیسی نیز تا حدی اين مورد مشاهده میشود. در شکل )10( مقايسهای برای حجم فايل اجرايی تولیدشده

صورت گرفته است. مشاهده میشود برای تمام مترجمها کمترين حجم فايل، مربوط به روش د است. برای مترجمهای ويژوال استوديو و جیسیسی حجم فايل با روش د به مقدار قابلمالحظهای کمتر از روش الف و ج است.

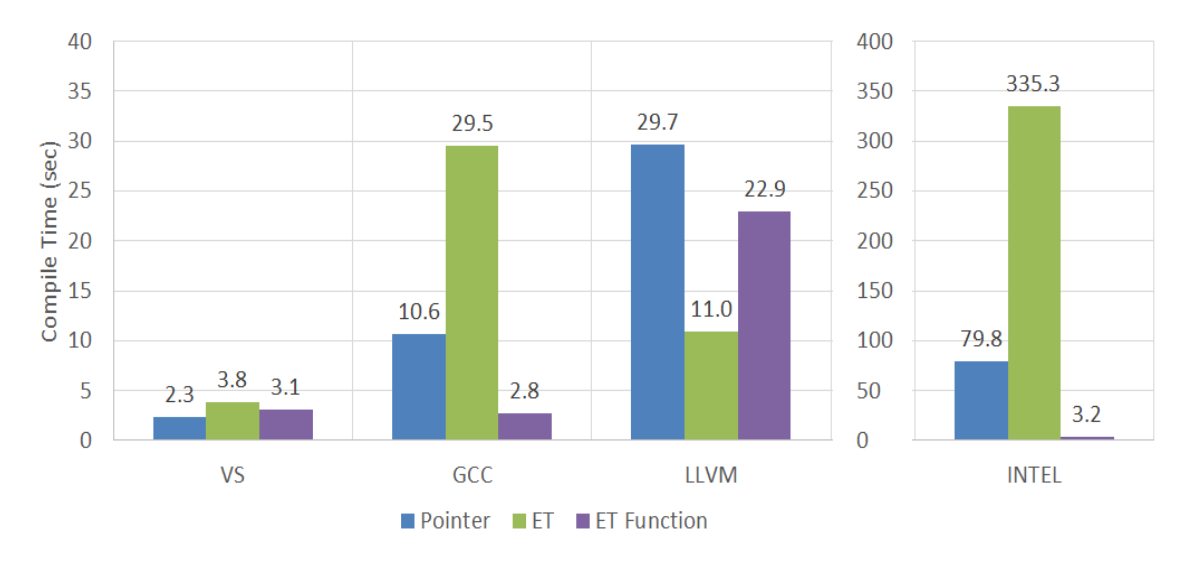

 $h(x,y,z,v) = \sin(x) - \cos(xy) + \sin(xyz) - \cos(xyzv)$  شکل ۹: زمان ترجمه با مترجمهای مختلف برای تابع

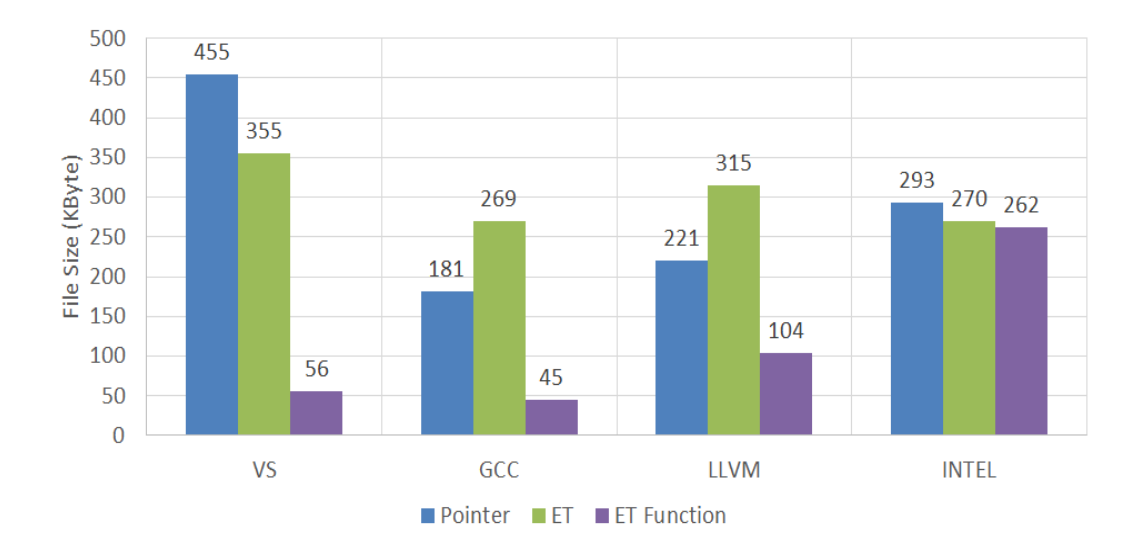

 $h(x, y, z, v) = \sin(x) - \cos(xy) + \sin(xyz) - \cos(xyzv)$  شکل ۱۰: حجم فایل اجرایی با مترجمهای مختلف برای تابع

**-4-4 زمانسنجی با پردازنده گرافیکی** با استفاده از زبان برنامهنويسی کودا زمانسنجی با پردازنده گرافیکی صورت میگیرد. ازآنجاکه استفاده از عملگر ++ در اين گونه محاسبات که بهصورت موازی انجام میشود، وجهی ندارد، در اينجا تنها روشهای الف، ب و د زمانسنجی میشوند. استفاده از نحو روشهای ج و د همانند نحو پردازنده مرکزی بوده، اما برای روش الف نیاز به تعريف يک کِرنل جداگانه است. برای نمونه، تعريف تابع  $g(x, y, z, v)$  بهصورت زير است:

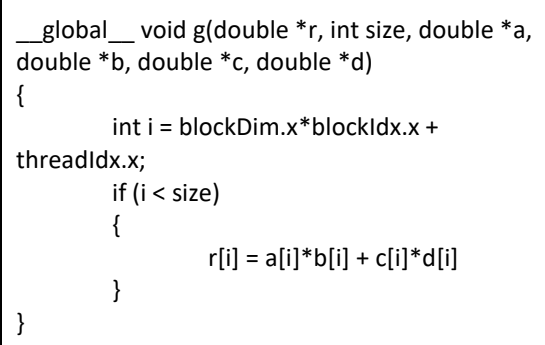

و نحوه فراخوانی آن بهصورت زير خواهد بود:

threadPerBlock = 256; blockPerGrid = ceil( double(N) / threadPerBlock); g<<<blockPerGrid, threadPerBlock >>>(R.a, N, A.a, B.a, C.a, D.a);

در شکلهای )11( تا )13( نتايج زمانسنجی برای يک پردازنده گرافیکی نشان داده شده است. به علت ساختار سختافزاری پردازندههای گرافیکی، بهتر است تعداد درايهها مضربی از 32 باشند، بنابراين تعداد درايهها ن N=2 $^{23}$  تا  $\mathrm{N=}$ 3 $^{22}$  در نظر گرفته شدهاند. هرچند تعداد نخهای هر بالك را میتوان 32 يا مضارب آن در نظر گرفت )البته تا سقف مجاز سختافزار که 1024 است(، با اين حال، مطابق تجربیات پیشین ]22،23[ برای پردازنده گرافیکی استفادهشده در مقاله حاضر، بهترين تعداد نخها 128 يا 256 است. بنابراين در تمام محاسبات، تعداد نخهای هر بالك برابر 256 در نظر گرفته میشود.

در شکل (۱۱) برای تابع  $g(x, y, z, v)$  مشاهده میشود هر سه روش، کارايی يکسانی دارند. اما برای تابع يکمتغیره در شکل (١٢) مشاهده می شود که کارايی استفاده از  $f(x)$ روش الگوهای عبارت مرسوم با افت کارايی مواجه است؛

مجله مدلسازی در مهندسی سال شانزدهم، شماره ،55 زمستان 1397

درحالی که با روش معرفیشده در مقاله حاضر (روش د) کارايی همانند استفاده از آرايهها است. برای تابع در شکل (۱۳) مشاهده میشود هر سه روش،  $h(x, y, z, v)$ عملکرد مشابهی دارند و روش د کمی بهتر عمل میکند. در هر سه شکل مشاهده میشود که برای تعداد درايههای کم، پردازنده گرافیکی عملکرد مناسبی ندارد؛ زيرا محاسبات بخشی از زمان اجرای کِرنل است و بارگذاری کِرنل نیز زمانی به خود اختصاص میدهد که البته بیشتر از زمان بارگذاری توابع اجراشده روی پرازنده مرکزی است. با افزايش تعداد درايهها نسبت زمان بارگذاری کِرنل به زمان محاسبات کمتر میشود و در نتیجه، زمان متناظر برای يک درايه در هر سه شکل به يک عدد ثابت میرسد.

شکل )14( افزايش سرعت حاصلشده با استفاده از پردازنده گرافیکی برای روش د را برای هر سه تابع نشان میدهد. برای تعداد درايه کم، مطابق انتظار افزايش سرعت کمی مشاهده میشود که دلیل آن در باال ذکر شد. با افزايش تعداد درايهها براى تابع  $g(x,y,z,v)$  و  $f(x)$  به افزايش سرعتی حدود 15 برابر و در نهايت، به حدود 30 برابر میرسد. برای تابع  $h(x, y, z, v)$  که برای تمام تعداد درايهها بیشترين افزايش سرعت را دارد، اين مقدار به نزديک 50 برابر نیز میرسد. البته اينکه بیشترين افزايش سرعت مربوط به بیشترین تعداد است (سمت راست شکل )14((، به علت اُفت کارايی پردازنده مرکزی است که در سمت راست شکلهای (۳) تا (۵) نیز مشاهده شد. در مجموع، طراحی ارائهشده (روش د) برای استفاده از قابلیتهای پردازندههای گرافیکی نیز مناسب است.

**-5-4 حل عددی معادالت دینامیک گاز اویلر**

در اين قسمت، برای نشان دادن کاربردی از روش پیشنهادی در شبیهسازیهای عددی، مسئله لوله-شوك را در نظر میگیريم ]24[. در اين مسئله معادالت حاکم، معادالت دينامیک گاز اويلريکبُعدیاند. اين معادالت حاکم بر سیالاتتراکمپذیر غیرلزج هستند:

 $U_t + F_x = 0$ ,  $U =$  $\rho$  $\rho u$ E  $\bigcup$ ,  $F = \bigcup$  $\rho u$  $\rho u^2 + p$  $(E + p)u$ )  $E = \rho \left( e + \frac{u^2}{2} \right)$  $\left(\frac{\pi}{2}\right)$  ,  $p = \rho e(\gamma - 1)$ ,  $\gamma = 1.4$ 

که در آن،  $\rho$  چگالی،  $u$  سرعت،  $p$  فشار،  $e$  انرژی دورنی و نسبت گرماهای ويژه و همچنين  $U$  بردار متغيرهای  $\gamma$ پايستار و  $F$  بردار شار است.

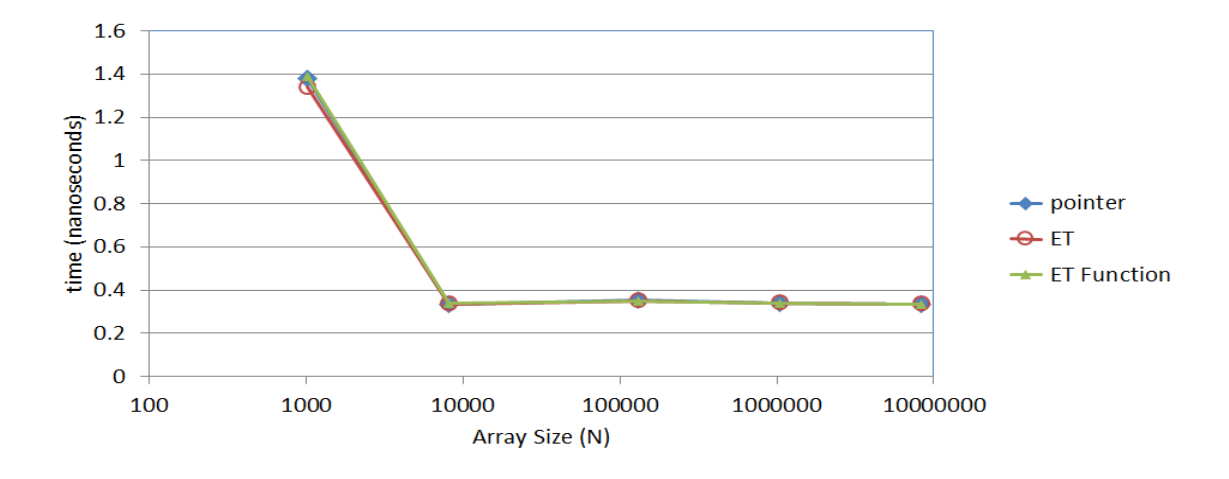

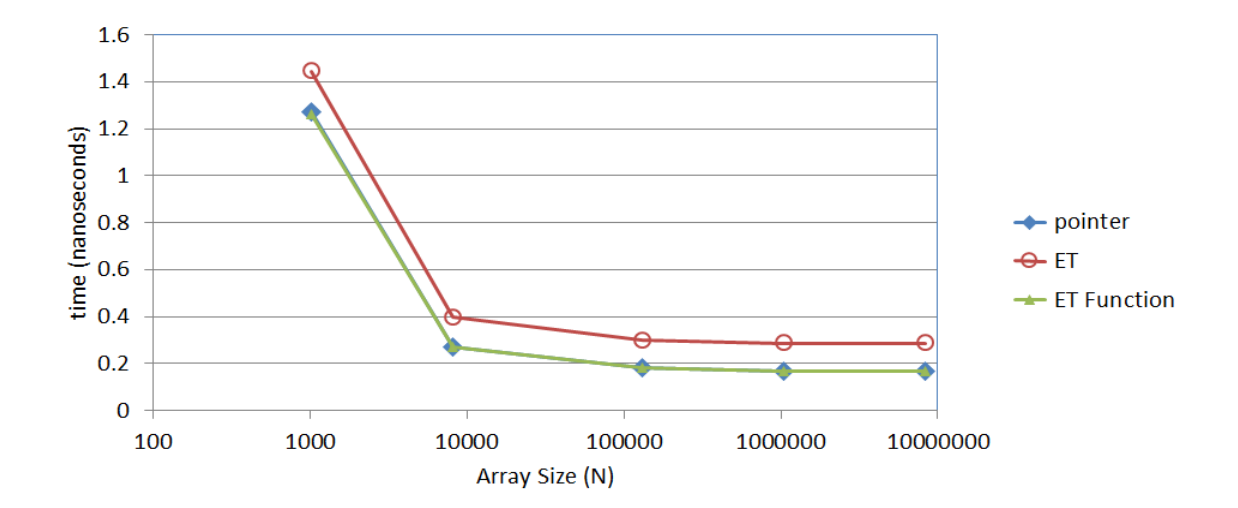

 $g(x,y,z,v) = xy + zv$  شکل ۱۱: زمان سنجی با پردازنده گرافیکی برای تابع

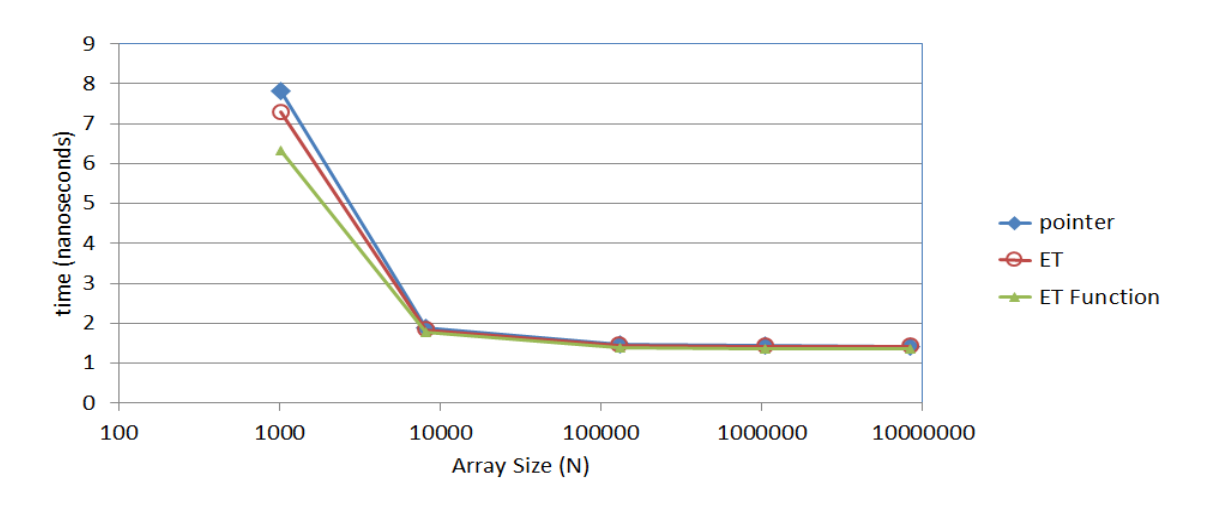

 $f(x) = x + xx + xxx + xxxx$  شکل ۱۲: زمان سنجی با پردازنده گرافیکی برای تابع

 $h(x,y,z,v) = \sin(x) - \cos(xy) + \sin(xyz) - \cos(xyzv)$  شکل ۱۳: زمان سنجی با پردازنده گرافیکی برای تابع ()cos +

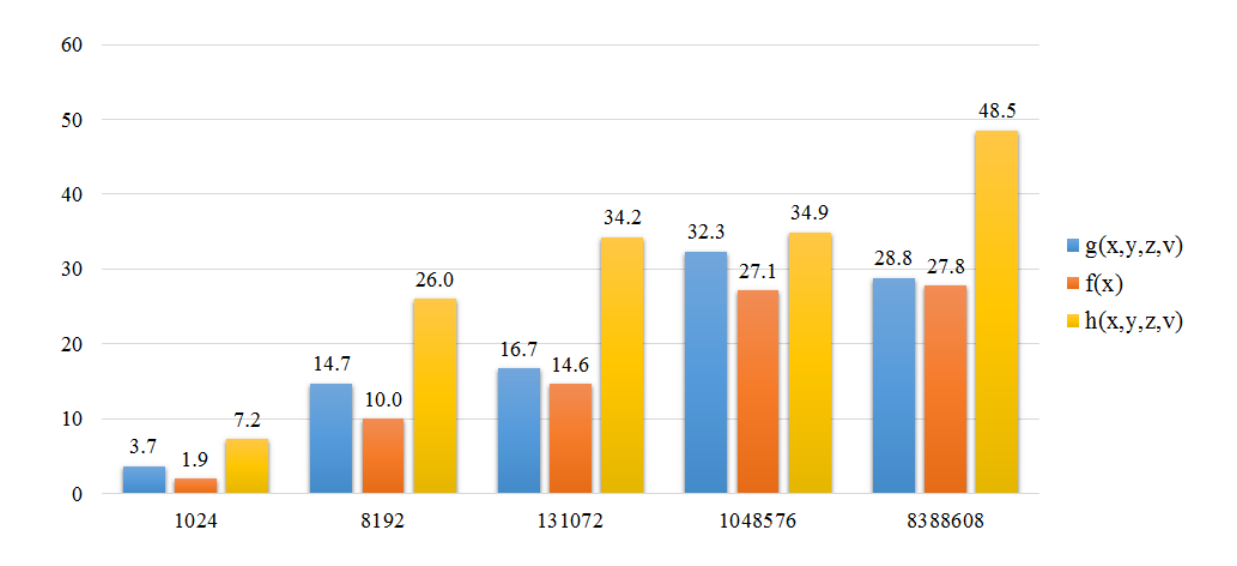

شکل :14 نسبت زمان اجرا پردانده مرکزی به پردازنده گرافیکی برای روش د

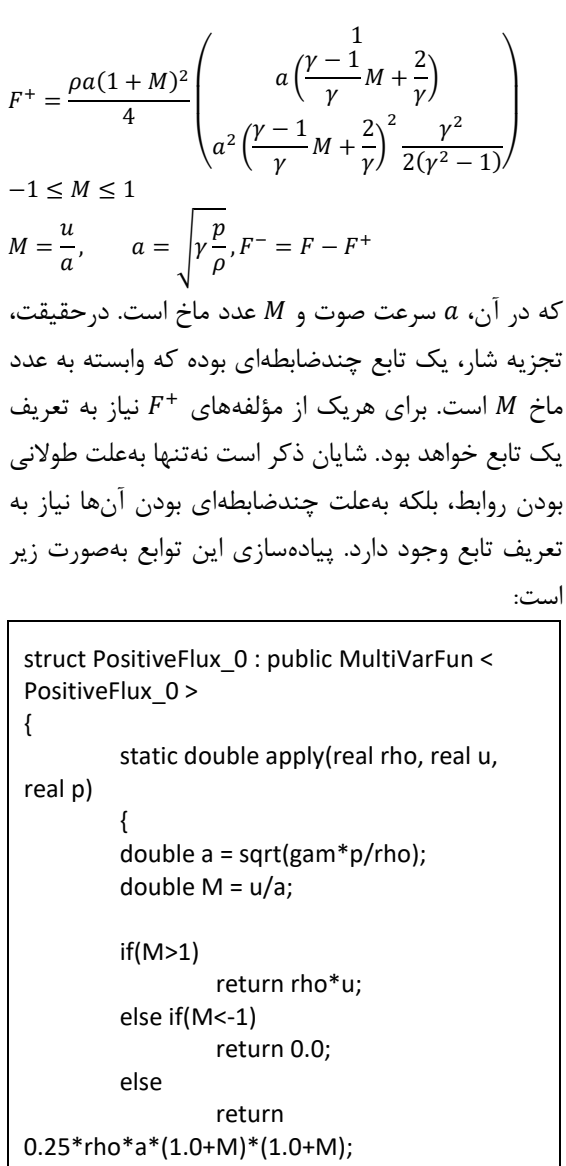

در اين مسئله يکجداره نازك، هوای درون يک مخزن را به دو قسمت تقسیم کرده است که فشار هوا در دو سمت جداره متفاوت است. در يک لحظه، جداره بهسرعت برداشته میشود که اختالف فشار، موجب حرکت گاز از سمت پُرفشار به سمت کمفشار میشود. در اينجا طول مخزن برابر 10 و جداره نازك در وسط آن قرار دارد. شرايط اولیه بهصورت زير است:

$$
(\rho, u, p) = \begin{cases} (1.0, 0.0, 1.0) & x < 5\\ (0.125, 0.0, 0.1) & x \ge 5 \end{cases}
$$
  
Eq. (a)  $F$  and  $F$  are the following matrices:  $F = F^+ + F^-$ 

پس از تجزيه شار رابطه گسسته برای زير است: ∆

$$
U_i^{n+1} = U_i^n - \frac{\Delta t}{\Delta x} (F_i^+ - F_{i-1}^+ + F_{i+1}^- - F_i^-)
$$
  
برای هریک از متغیرها نیاز به تعریف یک آرایه است:

arr rho,u,p,E; arr U[3],F[3],Fp[3],Fm[3],UNEW[3];

روشهای مختلفی برای تجزیه شار وجود دارد که در اینجا  
\nروش تجزیه شار ونلیر [۲۴] انتخاب میشود.  
\n
$$
F^{+} = F = \begin{pmatrix} \rho u \\ \rho u^{2} + p \\ (E + p)u \end{pmatrix}, \qquad M > 1
$$
\n
$$
F^{+} = \begin{pmatrix} 0 \\ 0 \\ 0 \end{pmatrix}, \qquad M < -1
$$

```
rho = U[0]:
    u = U[1]/U[0];E = U[2];
     p = EnergyToPressure::fun(rho,u,E);
    F[0] = U[1];
    F[1] = rho*u*u+p;F[2] = (E + p)^*u;Fp[0] = PositiveFlux 0::fun(rho,u,p);
     Fp[1] = PositiveFlux_1::fun(rho,u,p);
    Fp[2] = PositiveFlux 2::fun(rho,u,p);
    Fm[0] = F[0] - Fp[0];Fm[1] = F[1] - Fp[1];Fm[2] = F[2] - Fp[2];
     for(int m=0;m<3;++m)
     {
      for (int i = 1; i < N - 1; i++)\{UNEW[m][i] = U[m][i] -dt / dx*(Fp[m][i] -
Fp[m][i - 1] +Fm[m][i + 1] -Fm[m][i]);
       }
     }
     for(int m=0;m<3;++m)
         U[m]=UNEW[m]; 
   }
```
مشاهده میشود که با الگوهای عبارت و روش پیشنهادی برنامه نوشتهشده کوتاه و کامالً خوانا است. شکل )15( نتايج حل عددی را با نتايج حل دقیق در زمان 2 = مقايسه می کند.

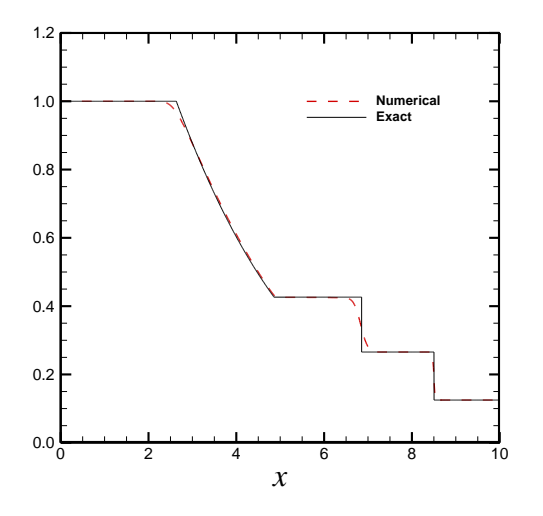

شکل :15 مقايسه حل عددی با حل دقیق برای مسأله لوله شوك

```
}
};
struct PositiveFlux_1 : public MultiVarFun < 
PositiveFlux_1 >
{
        static double apply(real rho, real u, 
real p)
        {
        double a = sqrt(gam*p/rho);
        double M = u/a;
        if(M>1)return rho*u*u+p;
        else if(M<-1)
                 return 0.0;
        else
                  {
                 double s = 
0.25*rho*a*(1.0+M)*(1.0+M);
                 double q = a^*((gam-
1.0)*M+2.0)/gam;
                 return s*q;
                 }
        }
};
struct PositiveFlux_2 : public MultiVarFun < 
PositiveFlux_2>
{
        static double apply(real rho, real u, 
real p)
        {
        double a = sqrt(gam*p/rho);
        double M = u/a;
        double E = p/(gam-1)+0.5*rho*u*u;if(M>1)
                 return (E+p)*u;
        else if(M<-1)
                 return 0.0;
        else
                 {
                 double s = 
0.25*rho*a*(1.0+M)*(1.0+M);
                 double q = a^*((gam-
1.0)*M+2.0)/gam;
        return 0.5*s*q*q*gam*gam/
           gam*gam-1.0);
                 } }};
```
با تعريف توابع فوق و نیز چند تابع ديگر، محاسبات اصلی برای حل معادالت بهصورت زير انجام میشود:

for (int  $k = 0$ ;  $k <$  maximumTimeStep;  $k++$ ) {

### **-5 نتیجهگیری**

در اين مقاله، روشی کارآمد برای تعريف توابع چندمتغیره جهت استفاده برای عملیات روی آرايهها در الگوهای عبارت معرفی شد. با اين روش، عالوه بر کارايی، سادگی تعريف توابع برای کاربر حفظ شد. برای بررسی کارايی روش، سه تابع مختلف با نحوهای گوناگون در سیپالسپالس پیادهسازی و زمانهای اجرا با مترجم ويژوال استوديو برای آرايهها با تعداد درايههای مختلف مقايسه گرديد. همچنین برای مقايسه بهتر، زمانهای اجرا با فرترن نیز آورده شد. زمانسنجیها نشان داد که برای هر سه تابع روش معرفیشده برای هر تعداد درايه يا بهترين کارايی را دارد يا به بهترين کارايی نزديک است.

زمانسنجی با مترجمهای جیسیسی، اِلاِلویاِم و اينتل نیز صورت گرفت. برای دو تابع زمانهای اجرا با الگوهای عبارت مرسوم تفاوتی با روش پیشنهادی نداشت، ولی برای تابع سوم روش پیشنهادی زمان اجرای کمتری داشت. از نظر زمان ترجمه و نیز حجم فايل اجرايی روش

پیشنهادی با ساير روشها مقايسه شد. مشاهده گرديد که روش پیشنهادی نسبت به الگوهای عبارت مرسوم با تمام مترجمها (غیر از ال|لوی|م) زمان ترجمه کمتری نیاز دارد. همچنین با تمام مترجمها حجم فايل اجرايی با روش پیشنهای کمترين حجم را دارد.

همچنین نشان داده شد که استفاده از روش مذکور روی پردازندههای گرافیکی بهراحتی صورت میگیرد. نتايج زمانسنجی مؤيد اين بود که تفاوتی بین نحوهای گوناگون روی پردازنده گرافیکی وجود ندارد و روش معرفیشده اندکی کارايی بهتری دارد. بنابراين، روش ارائهشده میتواند روشی مناسب برای افزايش قابلیتهای کتابخانههای عددی، هم برای پردازندههای مرکزی و هم برای پردازندههای گرافیکی باشد.

#### **تقدیر و تشکر**

ازحمايت مالی دانشگاه تهران و بنیاد ملی نخبگان از اين تحقیق در قالب طرح پژوهشی شماره 02/1/28745 قدردانی میشود.

> **واژه نامه** اُپِنفوم

OpenFoam, 2

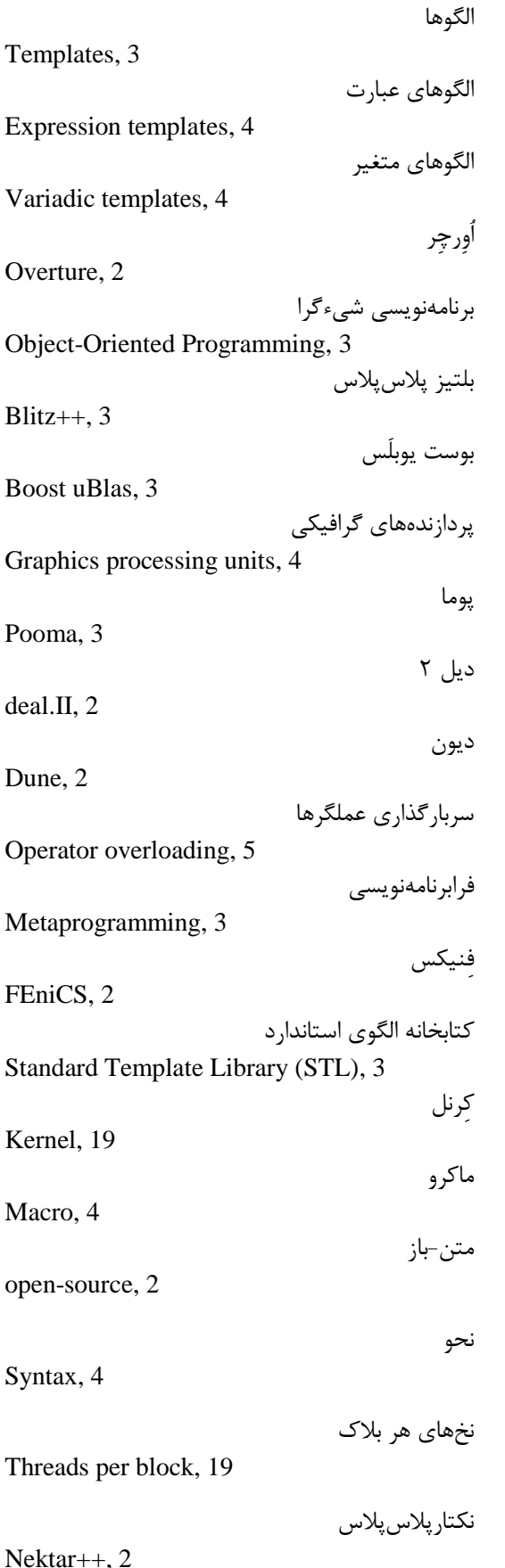

[1] https://openfoam.org.

[2] H. Jasak, A. Jemcov and Z. Tukovic, "Openfoam: A C++ library for complex physics simulations", International Workshop on Coupled Methods in Numerical Dynamics, IUC, Dubrovnik, Croatia, September 2007, PP. 19-21.

[3] http://www.overtureframework.org.

[4] W.D. Henshaw, "Overture: An object-oriented system for solving PDEs in moving geometries on overlapping grids", First AFOSR Conference on Dynamic Motion CFD, 1996.

[5] W. Bangerth, R. Hartmann and G. Kanschat, "deal.II – a general purpose object oriented finite element library", ACM Transactions on Mathematical Software, Vol. 33, Issue 4, Article 24, 2007.

[6] W. Bangerth, D. Davydov, T. Heister, L. Heltai, G. Kanschat, M. Kronbichler, M. Maier, B. Turcksin and D. Wells, "The deal.II library, version 8.4", Journal of Numerical Mathematics,Vol. 24, 2016, pp. 135-141.

[7] M. Blatt and P. Bastian, "The iterative solver template library", Applied Parallel Computing, State of the Art in Scientific Computing, Vol. 4699 of Lecture Notes in Computer Science, Springer, 2007.

[8] M. Blatt and P. Bastian, "On the generic parallelisation of iterative solvers for the finite element method", International Journal of Computational Science and Engineering, Vol. 4, Issue 1, 2008, pp. 56–69.

[9] http://www.dune-project.org.

[10] A. Logg, K.A. Mardal, G.N. Wells and et al., Automated Solution of Differential Equations by the Finite Element Method, Lecture Notes in Computational Science and Engineering, Springer, 2012.

[11] M. Alnæs, J. Blechta, J. Hake, A. Johansson, B. Kehlet, A. Logg, C. Richardson, J. Ring, M.E. Rognes, G.N. Wells, 'The fenics project version 1.5", Archive of Numerical Software, Vol. 3, No. 100. 2015.

[12] C.D. Cantwell, D. Moxey, A. Comerford, A. Bolis, G. Rocco, G. Mengaldo, D. De Grazia, S. Yakovlev, J.E. Lombard, D. Ekelschot, B. Jordi, H. Xu, Y. Mohamied,C. Eskilsson, B. Nelson, P. Vos, C. Biotto, R.M. Kirby and S.J. Sherwin, "Nektar++: An open-source spectral/element framework", Computer Physics Communications, Vol. 192, 2015, pp. 205–219.

[13] D. Abrahams and A. Gurtovoy, C++ Template Metaprogramming: Concepts, Tools, and Techniques from Boost and Beyond, Addison-Wesley, 2005.

[14] http://www.nongnu.org/freepooma.

[15] http://www.boost.org/doc/libs/1610/libs/numeric/ublas/doc.

[16] http://blitz.sourceforge.net.

[17] H. Schildt, C++ The Complete Reference, 5<sup>th</sup>Edition, McGraw-Hill Education, 2012.

[18] M. Hemmat Esfe and S. Sadodin, "Flow Behavior and Thermal Performance of Double Lid-Driven Cavity Subjected to Nanofluid with Variable Properties", Journal of Modeling in Engineering, Vol. 10, Issue 30, 2012, pp. 43-60.

[19] A.A. Abbasian Arani, A. Aghaee and H. Ehteram, "Numerical Investigation of Brownian Motion Effect on Nanofluid Mixed Convection on Enclosure with a Hot Central Heat Source", Journal of Modeling in Engineering, Vol. 11. Issue 34, 2013, pp. 15-29.

[20] S. Sadodin, M. Hemmat Esfe and M.J. Noroozi, "Numerical Simulation of Mixed Convection of Fluid Flow and Heat Transfer within Car Radiator with an Inside Hot Obstacle Filled with Nanofluid", Journal of Modeling in Engineering, Vol. 9, Issue 25, 2011, pp. 33-46.

[21] K. Iglberger, G. Hager, J. Treibig and U. Rde, "Expression templates revisited: A performance analysis of current methodologies", SIAM Journal on Scientific Computing, Vol. 34, Issue 2, 2012, pp. C42–C69.

[22] V. Esfahanian, H. Mahmoodi Darian and S.M.I. Gohari,"Assessment of weno schemes for numerical simulation of some hyperbolic equations using gpu", Computers and Fluids, Vol. 80, 2013, pp. 260–268.

[23] H. Mahmoodi Darian and V. Esfahanian, "Assessment of weno schemes for multi-dimensional euler equations using gpu", International Journal for Numerical Methods in Fluids, Vol. 76, Issue 12, 2014, pp. 961– 981.

[24] K.A. Hoffmann, and S.T. Chiang, Computational Fluid Dynamics, 4<sup>th</sup>Edition, Engineering Education System, 2000.